## Autocad work with the text in a circle

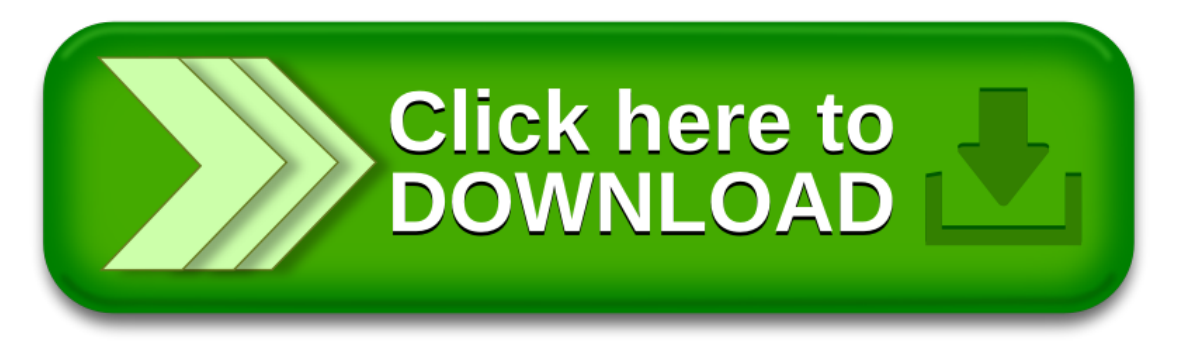